## «Переменные, типы, операции»

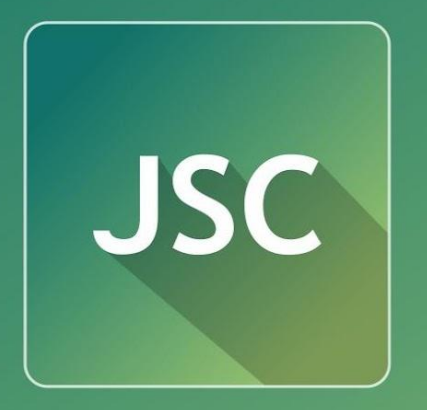

JavaScript<br>Courses

**www.courses.dp.ua**

# JavaScript – язык программирования

### JavaScript – язык

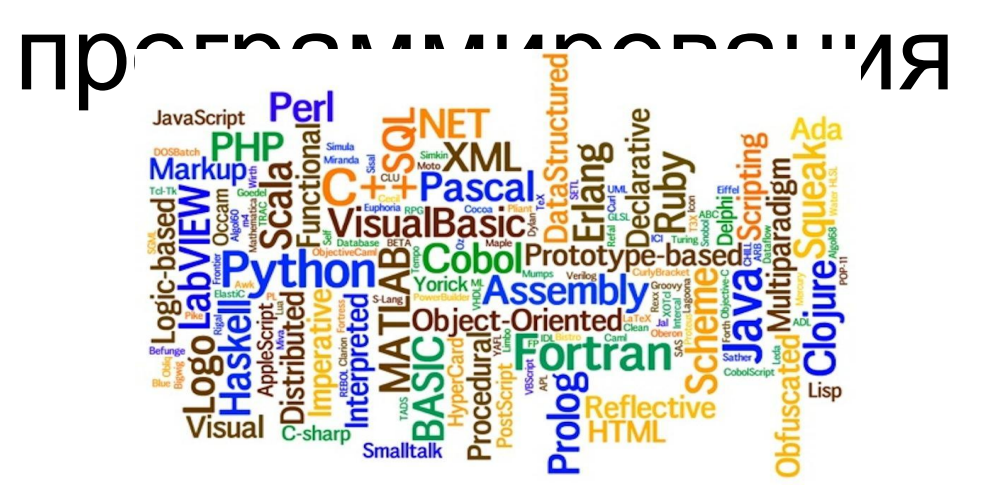

1. Компьютеры не понимают русский язык (пока), они понимают языки программирования;

2. Чтобы компьютер (и браузер как его часть) что-то сделал нужно ему сказать что нужно делать (описать последовательность действий) на языке программирования;

3. Как правило, задача любой программы заключается в манипулировании информацией (данными), например: текстом и картинками;

4. JavaScript тоже занимается манипуляцией данными (тегами и их содержимым). При помощи JS мы можем манипулировать HTMLдокументом: изменять теги, добавлять и удалять их.

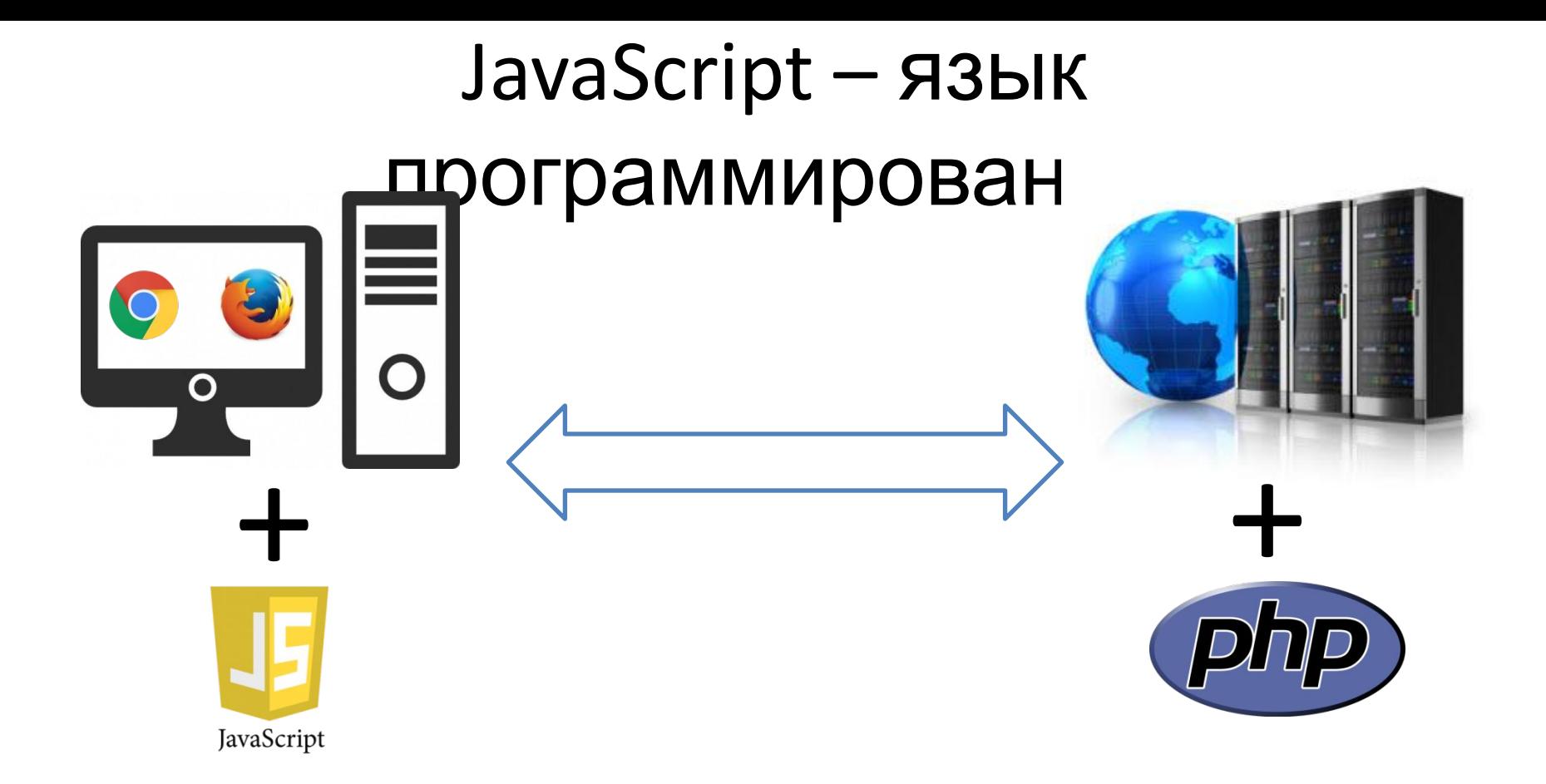

*JavaScript предназначен, чтобы уговорить компьютер что-то сделать на стороне пользователя (на вашем компьютере, в вашем браузере), в отличии от других языков которые работают на стороне сервера.*

# Основы программирования на базе JavaScript

## **JavaScript как язык программирования**

*его*

*концепции*

**Переменные / Типы /** 

**Операции Ветвления (условные операторы) Циклы / Массивы (структуры данных) Функци иОбъект**

**ы**

# **JavaScript**

### 1. Интерпретируемый.

var new paragraph

new paragraph.innerHTML

new paragraph.ondblclick = remove paragraph;

new paragraph.onclick

- = document.createElement("p");
- = paragraph text;
- 
- = set class;

document.body.appendChild(new paragraph);

2. Чувствительный к регистру.

GETELEMENTBYID(); GetElementById()*;* **getElementById();** getelementbyid();

## **JavaScript варианты подключения**

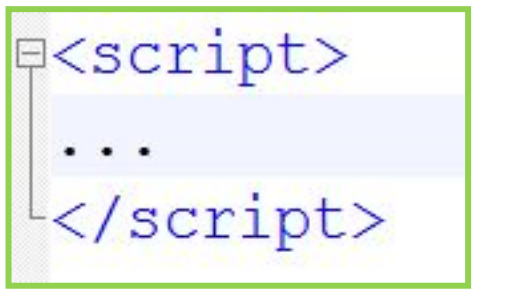

</script>

**HTML5**

Q<script type="text/javascript">

**HTML < 5**

<script type="text/javascript" src="./js files/my\_script.js"></script>

#### **HTML < 5, внешний файл**

**сценария.** *Тег <script> может присутствовать в любом месте документа. Но чаще всего его размещают в блоке <head>.*

# **Однако JavaScript код можно писать и в атрибутах**

#### ТАГЛ **D**

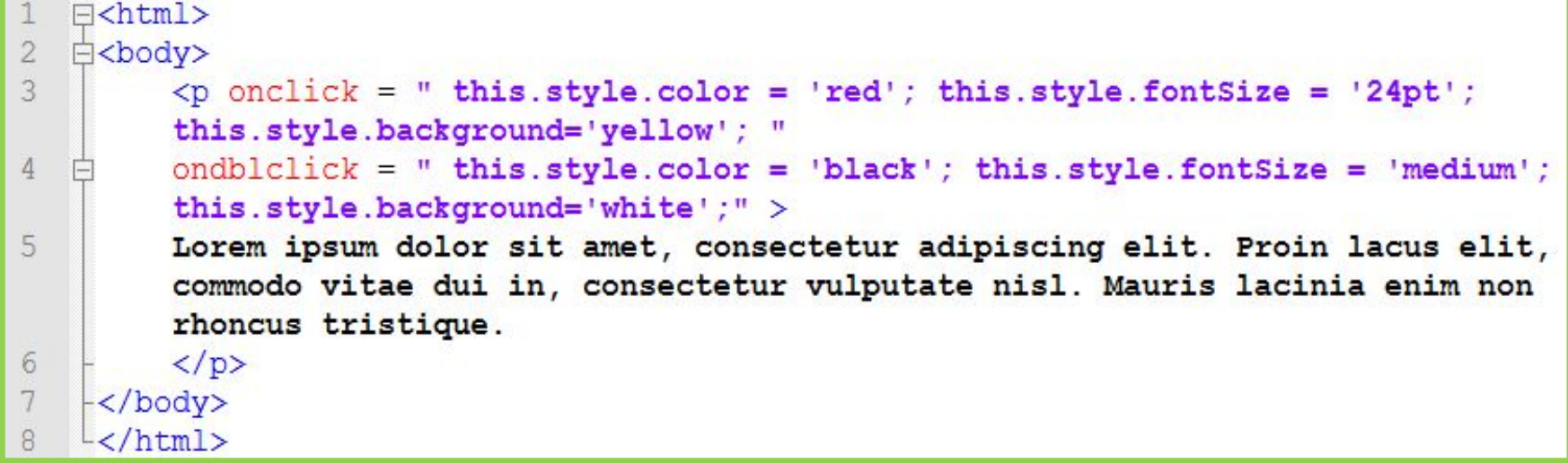

### *Но это привод к «распылению» кода по странице.*

### **«Допустимый» синтаксис**

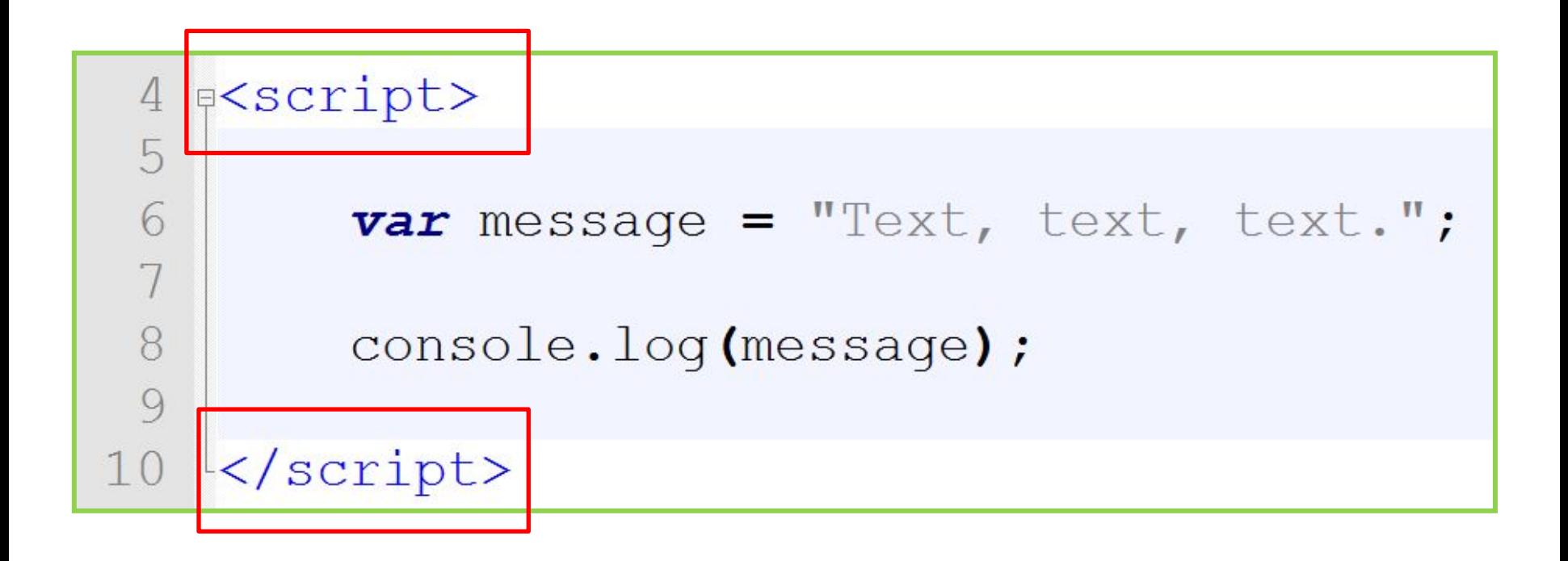

*В процессе обучения мы можем ограничиваться только тегами <script></script> для написания кода, и опускать полную разметку документа.*

Алгоритм

## **Алгоритмы**

**Задача:** Написать скрипт, который рассчитает сколько гривен в день приносит депозит размещенный на полтора года под 22% годовых?

### **Проблемы:**

✔*Дан недостаточный объём данных или часть данных задана неявно, нужно уточнять;*

✔*Часть данных избыточна (но отвлекает);*

✔*Есть сторонние факторы, не известные заранее, влияющие на результат.*

## **Алгоритмы**

**Задача:** Написать скрипт, который рассчитает сколько гривен в день приносит депозит размещенный на полтора года под 22% годовых?

### **Алгоритм:**

- 1. Уточняем сумму
- депозита. 2. Рассчитываем сколько будет дохода за целый год:

Доход = Cумма\*(22%/100);

3. Считаем доход за 1 день:

```
Доход день = Доход / Количество дней в году;
```
#### 4. Расчитываем налоги:

```
Сумма налога = Доход день*((18% + 1,5%)/100);
```
#### 5. Учитываем налог:

```
Доход день после налога = Доход день - Сумма налога;
```
6. Выводим

результаты.

# Переменные, типы, операции

#### **Вне зависимости от того, для чего делается скрипт, понадобится работать с информацией**

Для хранения информации, используются *переменные*.

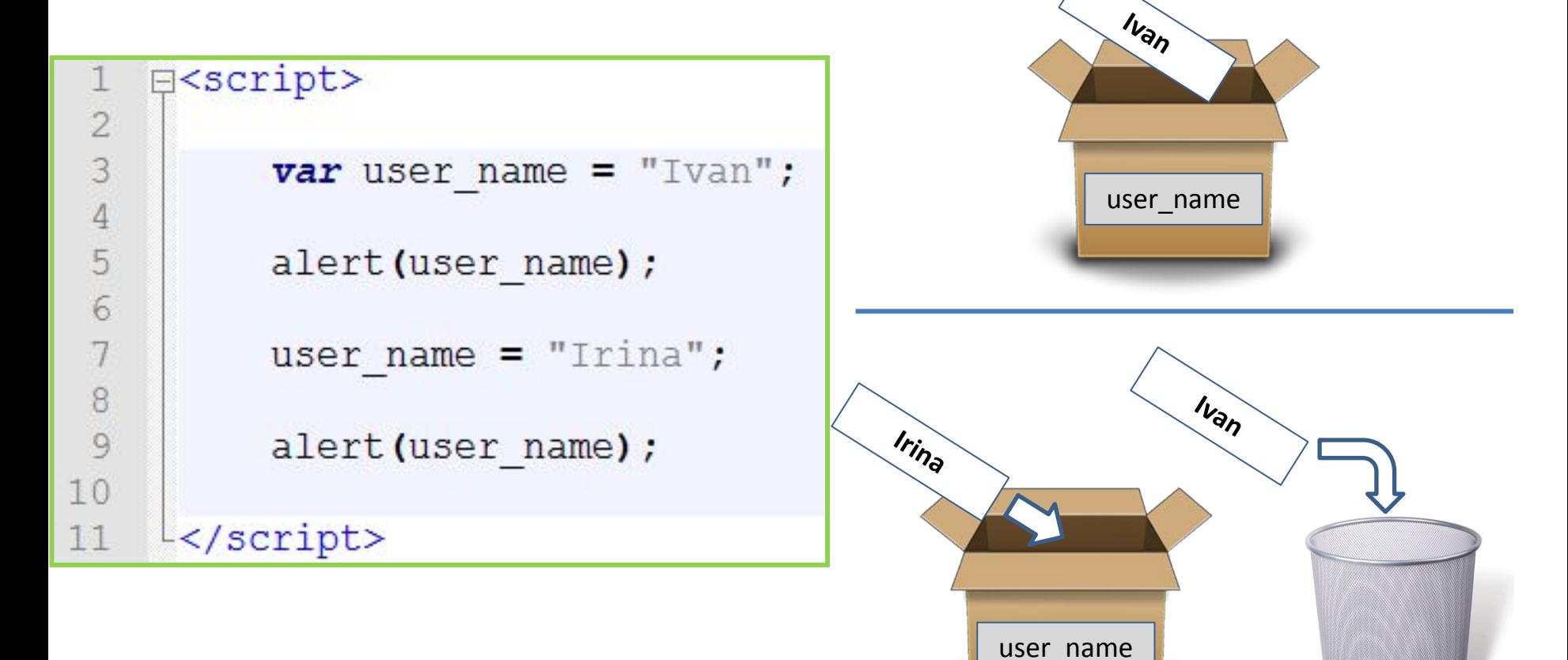

### **Переменные**

Для хранения информации, используются *переменные*.

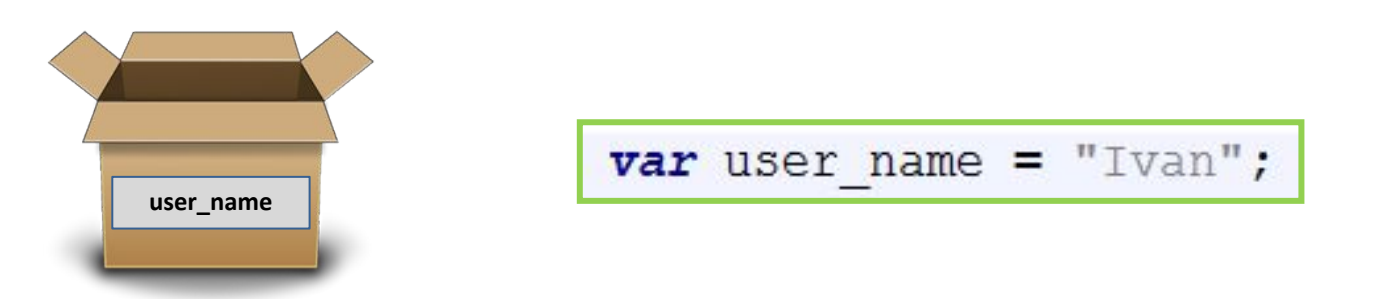

*Перед использованием переменной мы должны попросить выделить под неё место с памяти. Для этого используется ключевое слово var. С его помощью происходит т.н. определение переменной. Определение переменной нужно делать только одни раз. В дальнейшем можно использовать переменную по имени, без слова var. <sup>В</sup>* **ECMAScript-2015** *добавилось ключевое слово let, основное отличие <sup>в</sup> области видимости переменной обвяленной с его помощью, и const позволяющий объявлять константы.* 

### **Оператор присвоения**

*Чтобы сказать компьютеру, что именно нужно записать в перемененную используется оператор присвоения =*

$$
a = 2 + 3 + 4;
$$

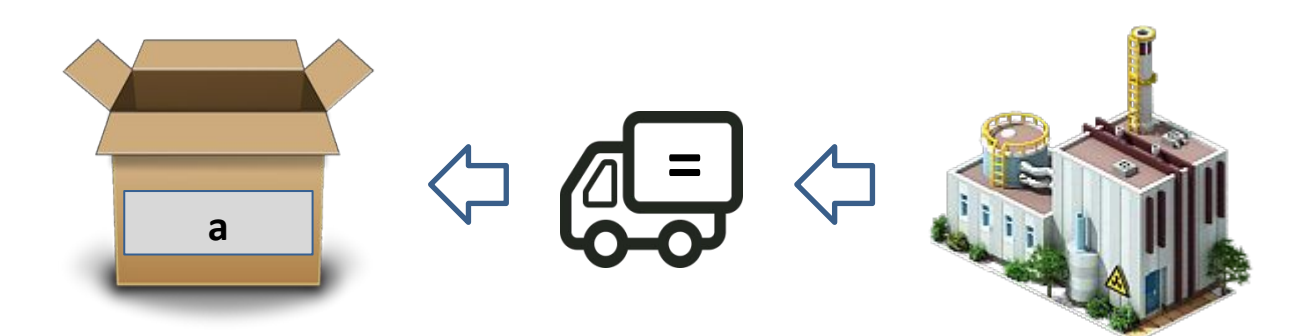

*Оператор присвоения берёт то что справа от него и записывает в переменную имя которой расположено слева от него.*

#### **Операторы, операнды и операции…**

*Для выполнения действий (операций) над переменными (или значениями) используются операторы, операторов существует много. С некоторыми из них все знакомы, например с арифметические операторами.* 

**Унарный оператор** – тот который взаимодействует только с одной переменной (операндом).

 $++a;$ 

 $b--$ 

6

**Бинарный оператор** – тот который взаимодействует с двумя переменными (операндами).

 $var c = (a + b) * 4 - (+b)$ ;

*У операторов есть приоритеты, какой приоритет выше, какой ниже запомнить непросто. Поэтому в случае сомнений какая операция будет первой а какая второй – смело используйте скобки. Принцип их применения такой же как и в математике – скобки повышают приоритет операции в них записанной.* 

6

#### **«Скобками программу не испортишь» (с)**

 $var c = (a + b) * 4 - (++b)$ ;

#### **Операторы, операнды и операции…**

**Унарный оператор** – тот который взаимодействует только с одной переменной (операндом). 1

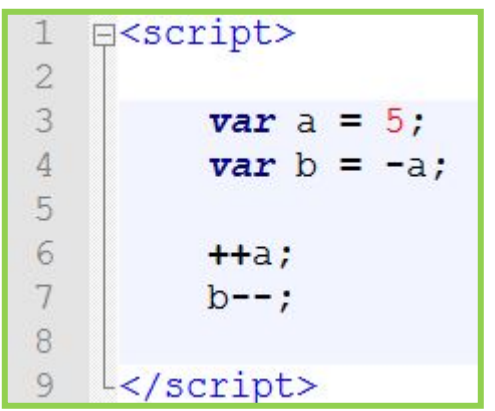

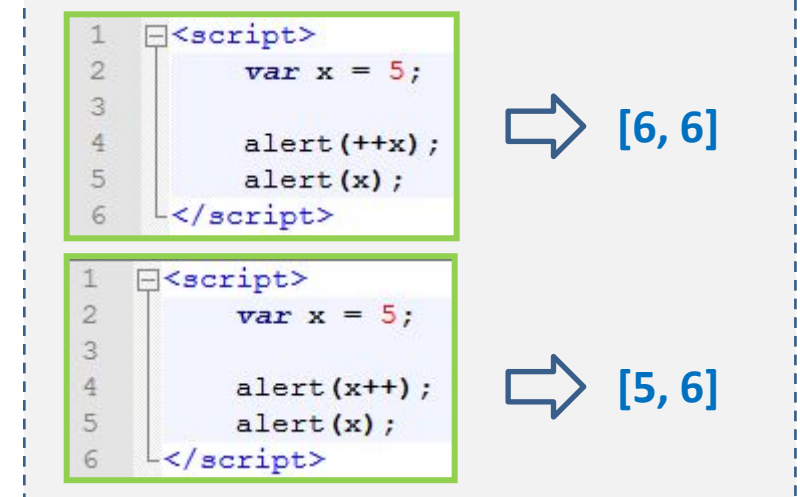

**Бинарный оператор** – тот который взаимодействует с двумя переменными (операндами).

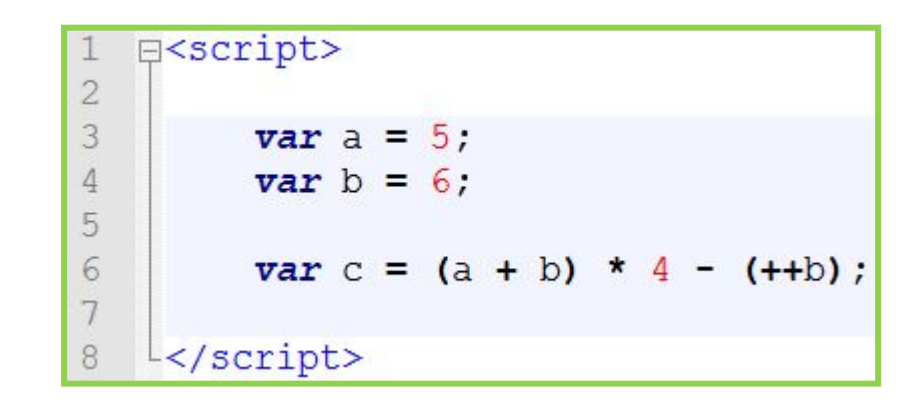

#### **⊟**<script> 1  $\begin{array}{c}\n 2 \\
 3 \\
 4 \\
 5\n \end{array}$  $var x = 5;$  $var y = x++ + +x;$  $\overline{6}$  $\overline{7}$  $\text{alet}(y)$ ;  $\frac{8}{9}$  $\frac{1}{2}$  </script>

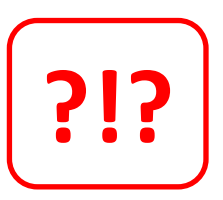

## **Что получится?**

**Операторы, операнды и операции…**

### **Выражения**

*По правую сторону от оператора присвоения может быть как конкретное значение (5 или 9 или "Ivan"), а также может быть выражение – формула рассчитав которую компьютер получит результат который будет записан в переменную имя которой стоит слева от знака присвоения. В выражении могут участвовать как и конкретные значения так и другие переменные.*

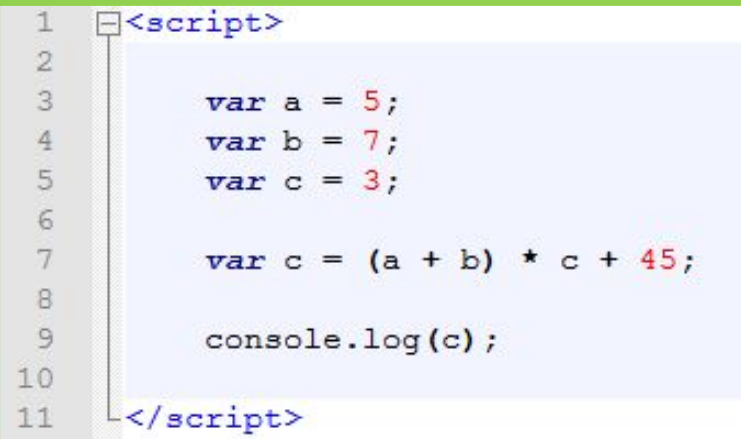

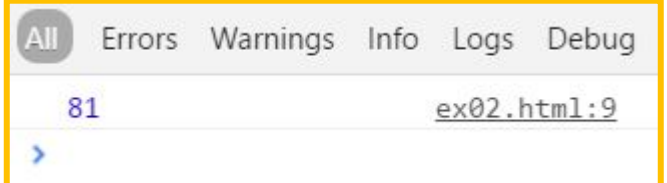

### **Операторы и операции (их приоритеты)**

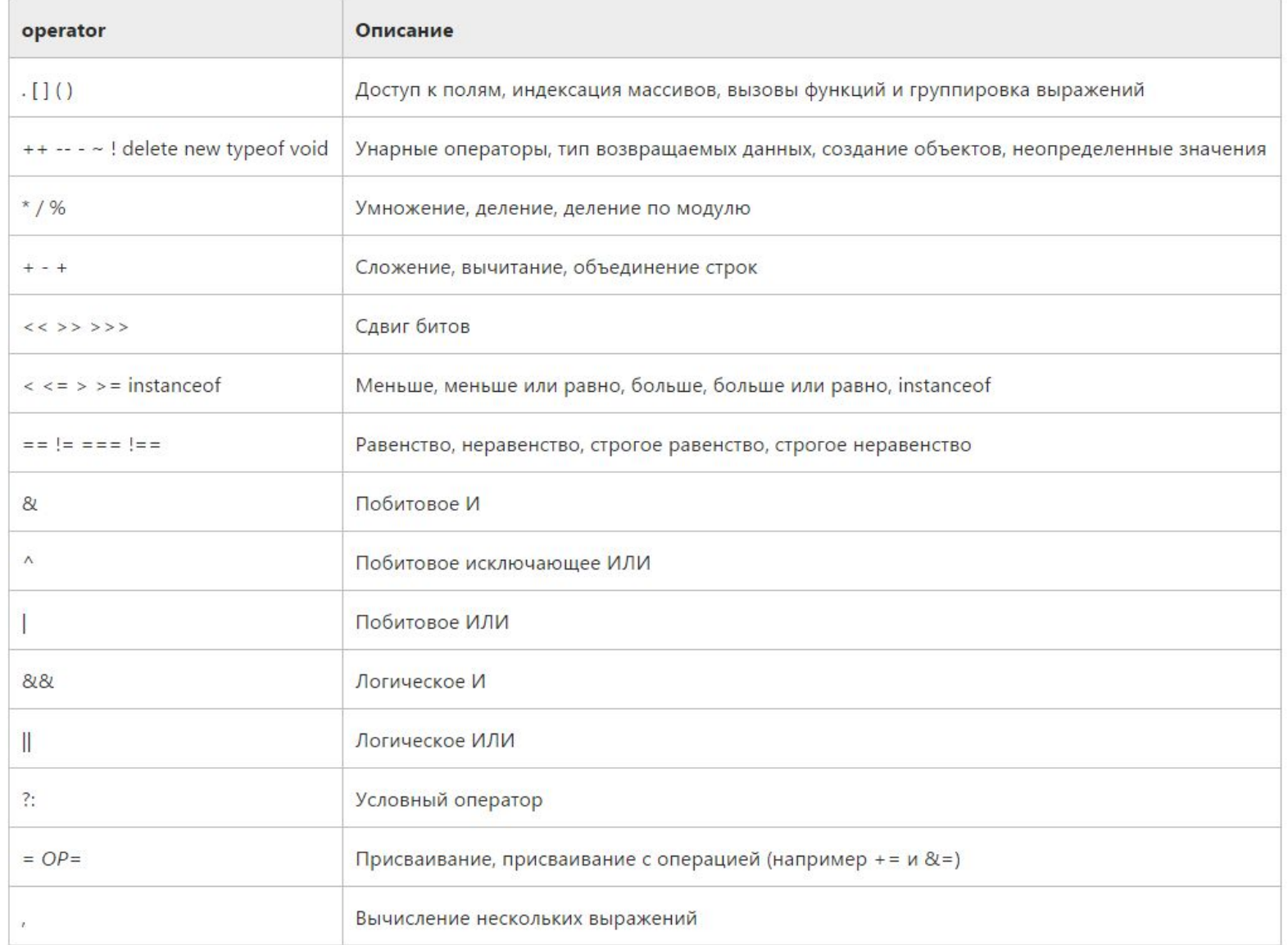

#### **«Скобками программу не испортишь» (с)**

*У операторов есть приоритеты, уровней приоритета полтора десятка и помнить затруднительно. Поэтому в случае сомнений какая операция будет первой а какая второй – смело используйте скобки. Принцип их применения такой же как и в математике – скобки повышают приоритет операции в них записанной.* 

$$
\text{var } c = (a + b) * 4 - (+ + b);
$$

## **Алгоритмы**

**Задача:** Написать скрипт, который рассчитает сколько гривен в день приносит депозит размещенный на полтора года под 22% годовых?

### *Пора писать код….*

#### **Операторы, операнды и операции и…**

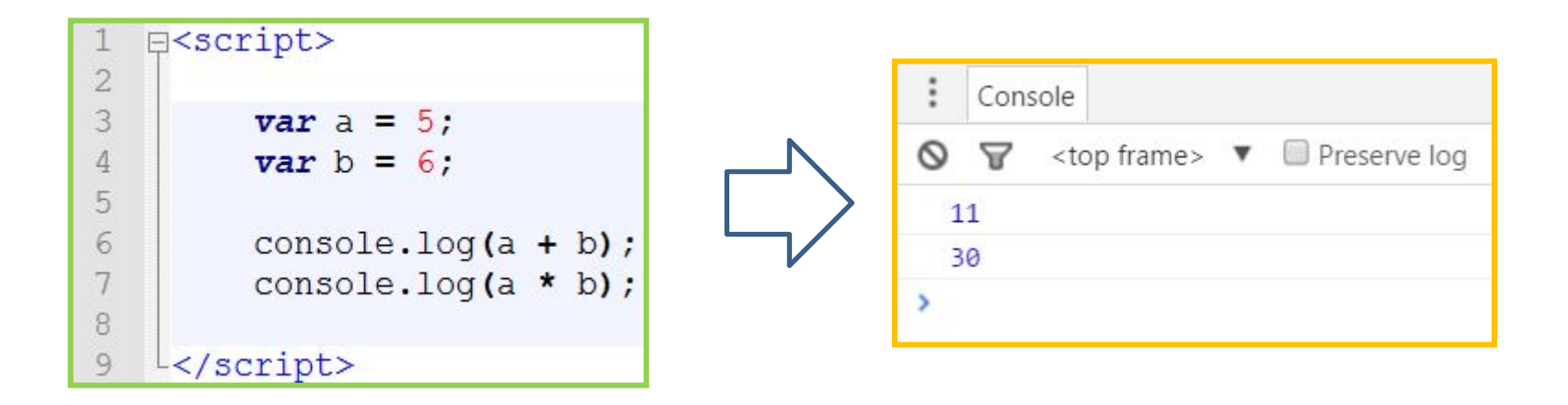

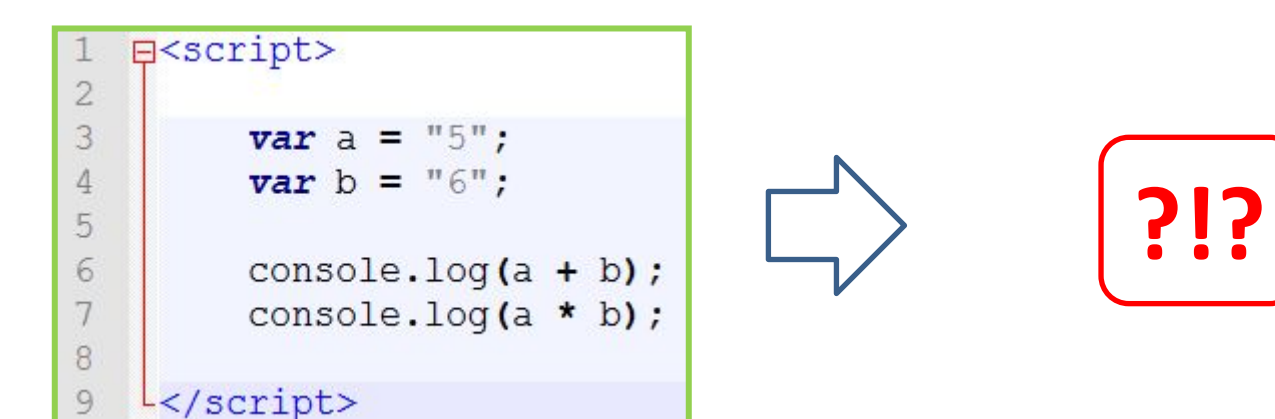

## **Типы данных (переменных)**

**Тип данных – пометка для компьютера как относиться к тем или иным данным (переменным) и какие операции с ними возможно проводить.**

*Тип определяет возможные значения и их смысл, а также операции которое возможны над этим типом данных.*

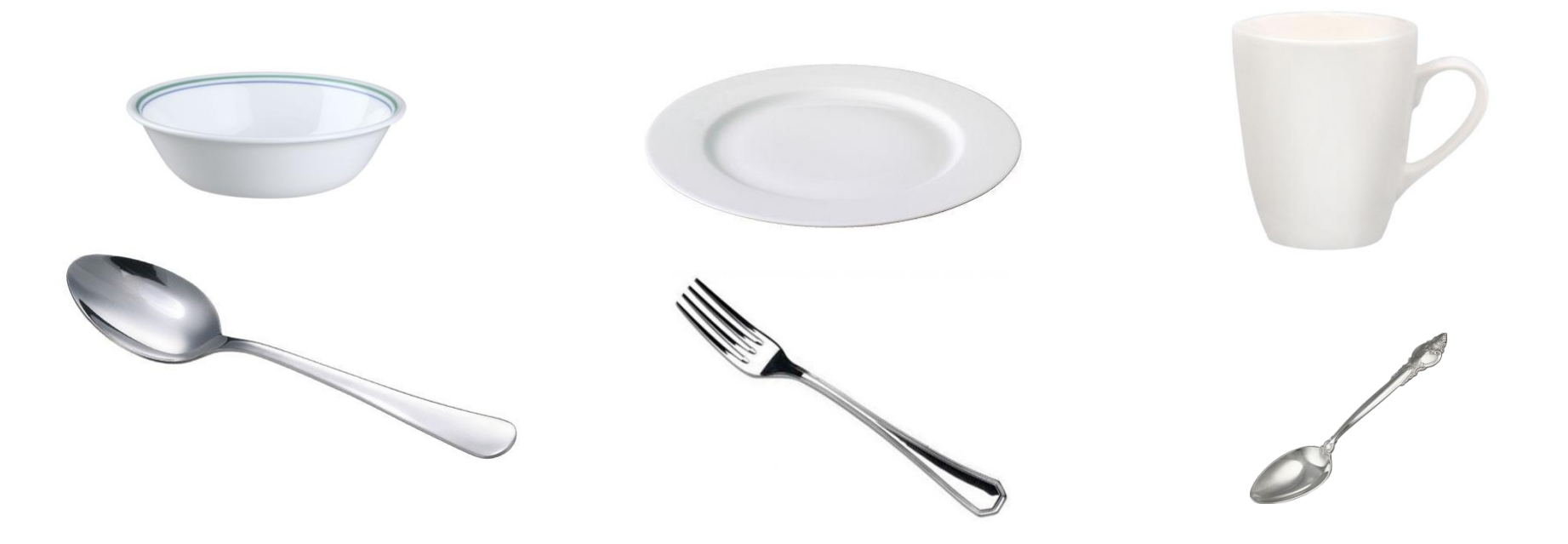

*Разные типы требуют разного подхода.*

## **Тип переменной**

*В JavaScript отсутствует жёсткая типизация данных, при которой тип переменной определяется при её объявлении. В JavaScript тип переменной определяется при присвоении ей значения. И может меняться при каждом новом присвоении. Мы можем узнать тип переменной воспользовавшись функцией typeof.*

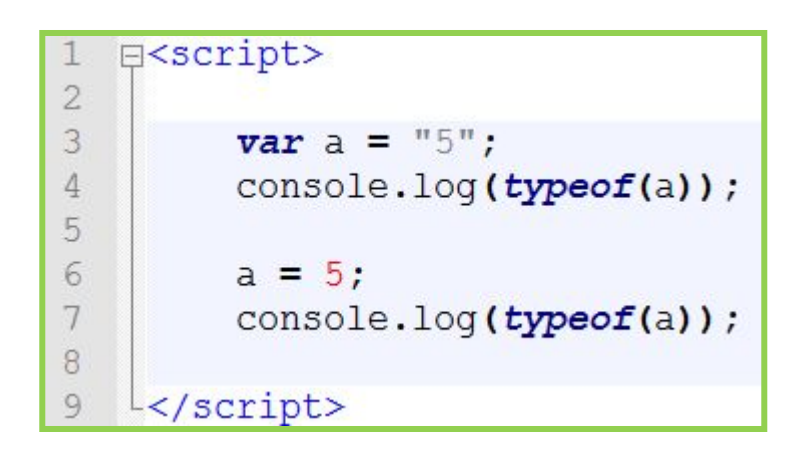

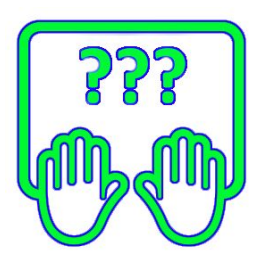

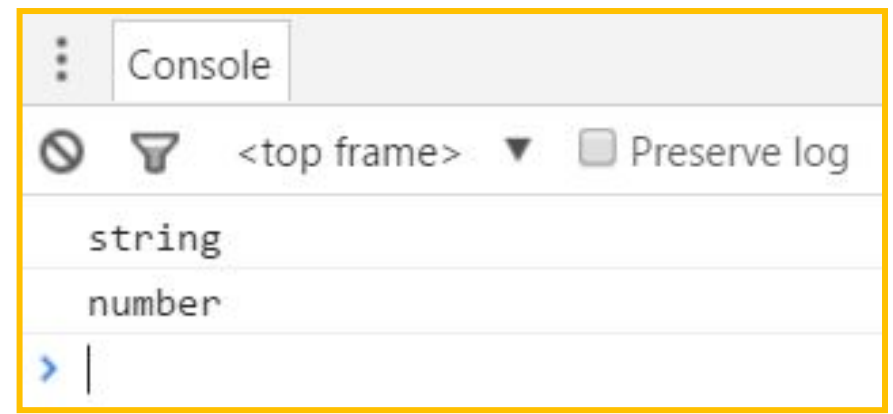

## Типы/ **types**

#### **Тип данных – пометка для компьютера как относиться к тем или иным данным и какие операции с ними возможно проводить.**  *Тип определяет возможные значения и их смысл, а также операции которое*

*возможны над этим типом данных.*

#### **5 типов: number, string, boolean, function, object.**

#### **1 «служебный» тип:**

### **undefined. +1 тип добавлен в ECMAScript-2015:**

#### **symbol.**

*Javascript не типизированный язык. Тип переменной не указывается при объявлении и может меняться по ходу выполнения программы.*

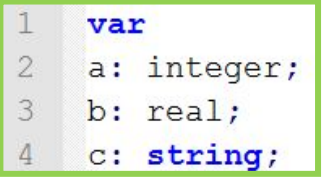

#### **Pascal/Delphi C/C++/C#/Java JavaScript**

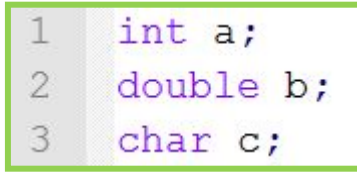

#### 1 **var**  $a = 123$ ; 2 **var**  $b = "text"$ ;

## Тип переменной

*В JavaScript отсутствует жёсткая типизация данных, при которой тип переменной определяется при её объявлении. В JavaScript тип переменной определяется при присвоении ей значения. И может меняться при каждом новом присвоении.*

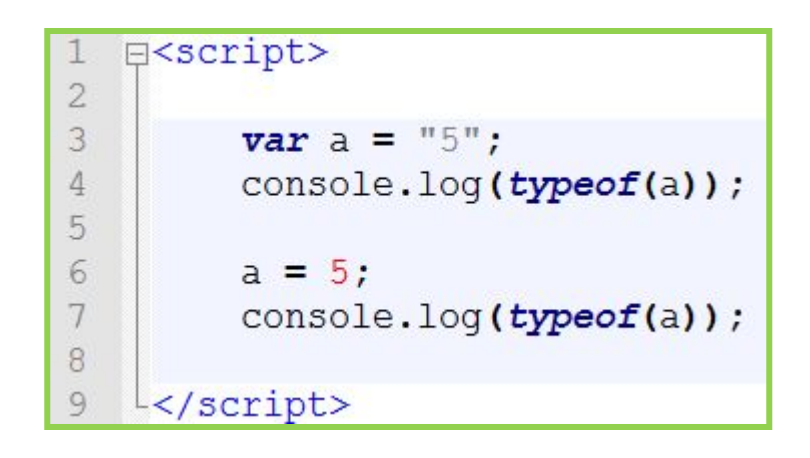

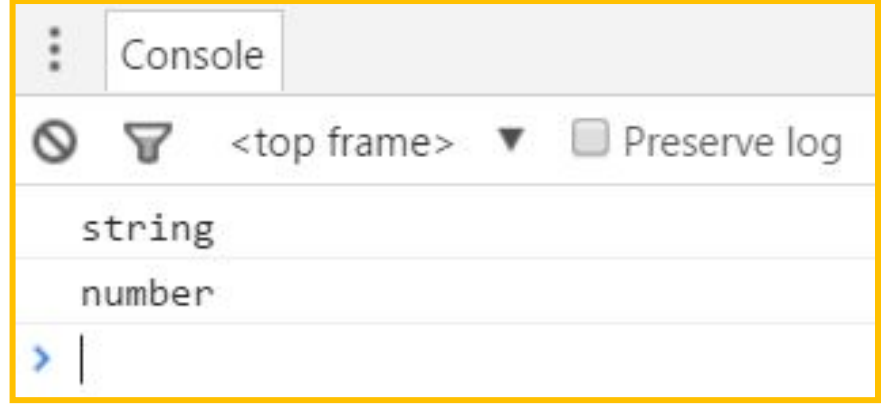

## **Преобразование типов в JavaScript**

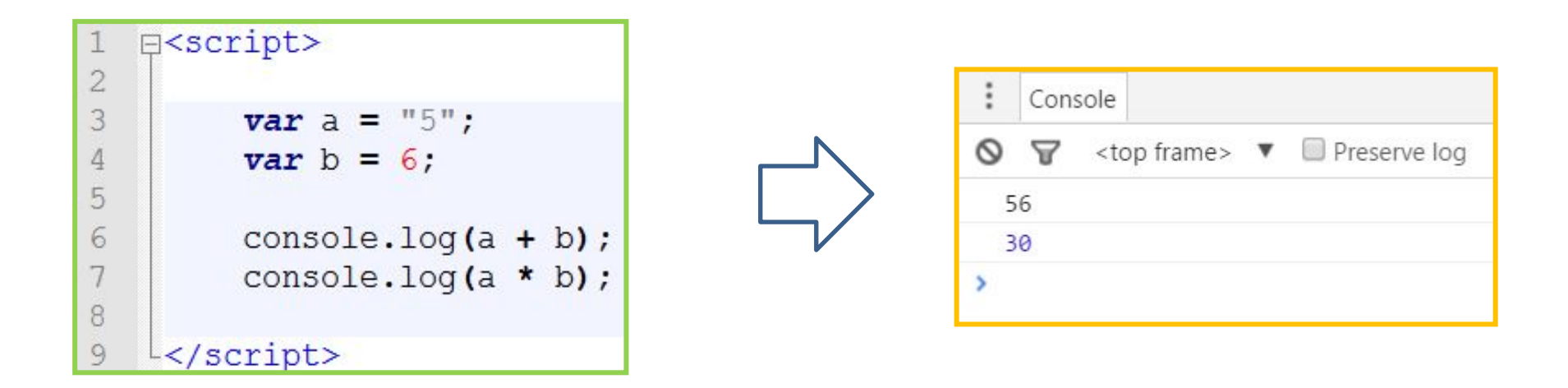

### **Подробнее: https://learn.javascript.ru/types-conversion**

## **Преобразование типов в JavaScript**

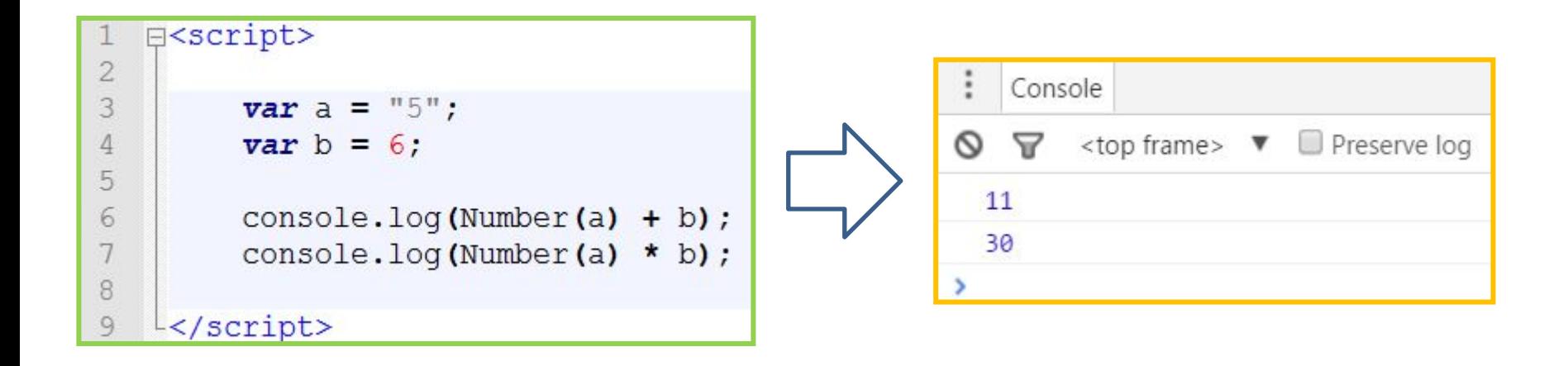

### **Подробнее: https://learn.javascript.ru/types-conversion**

## **Преобразование типов в JavaScript**

### **Где зарыта собака?**

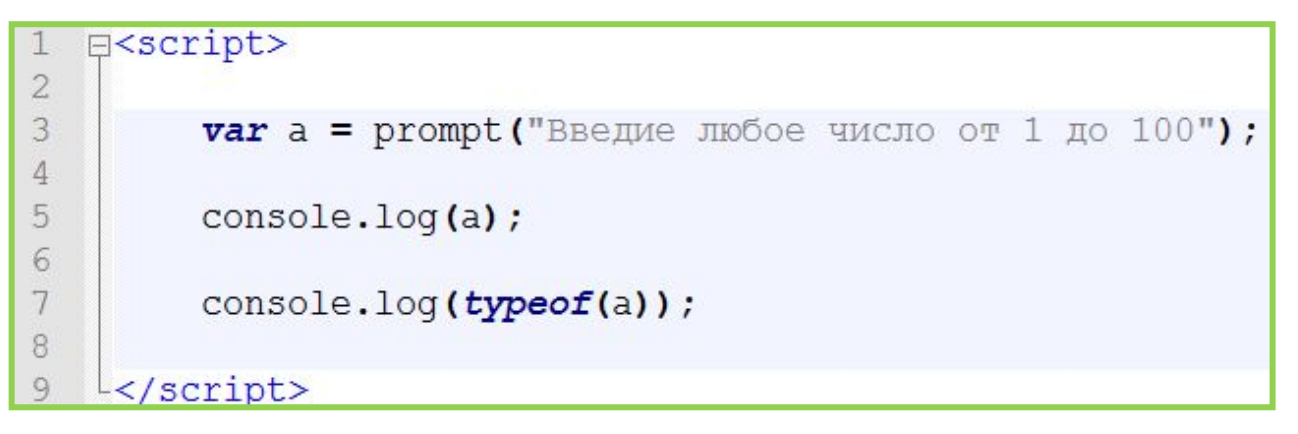

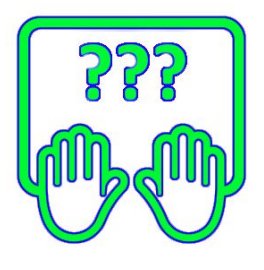

**Подробнее: https://learn.javascript.ru/types-conversion**

## **Преобразование строк в числа**

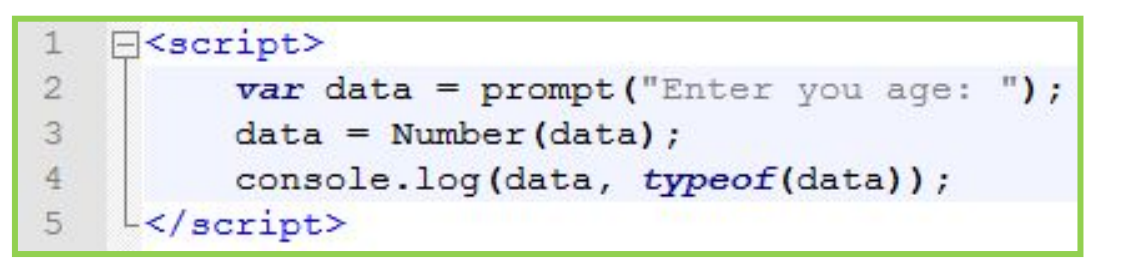

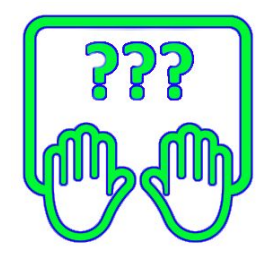

*Используя функцию Number() мы явно указываем системе, что хотим преобразовать значение к числовому типу.* 

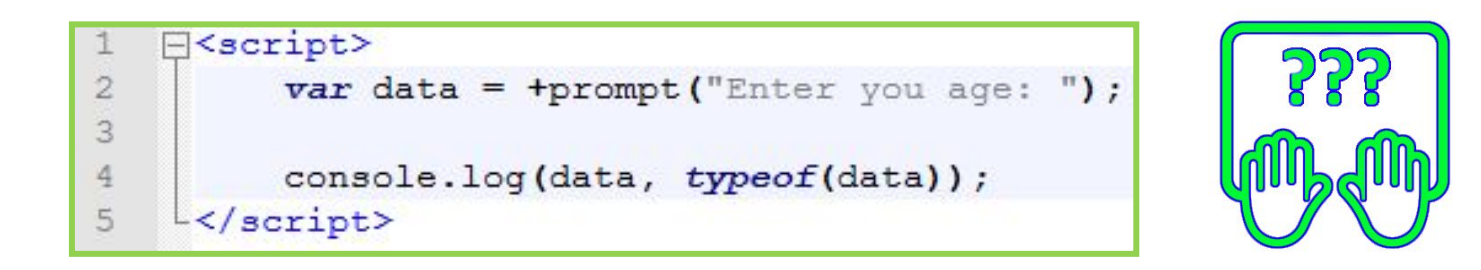

*Добавив унарный оператор + мы заставляем систему неявно преобразовать значение в числовое.*

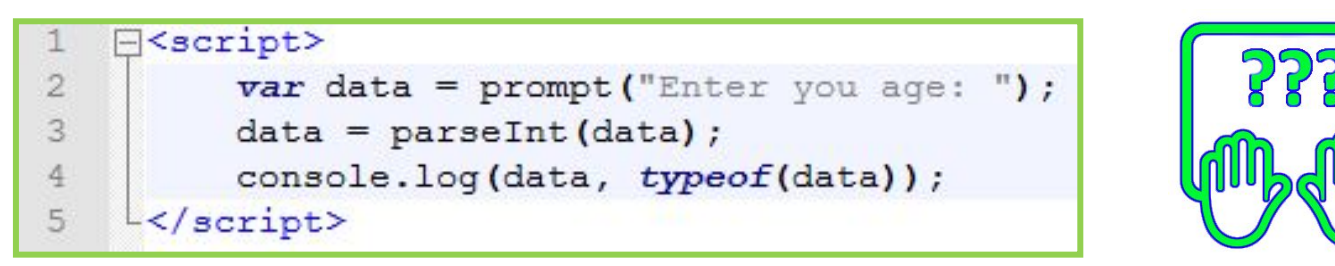

**33** *Функция parseInt () – позволяет преобразовать строку в число, при этом спокойно относиться к «лишним» символам в строке.* 

## **Операции и типы**

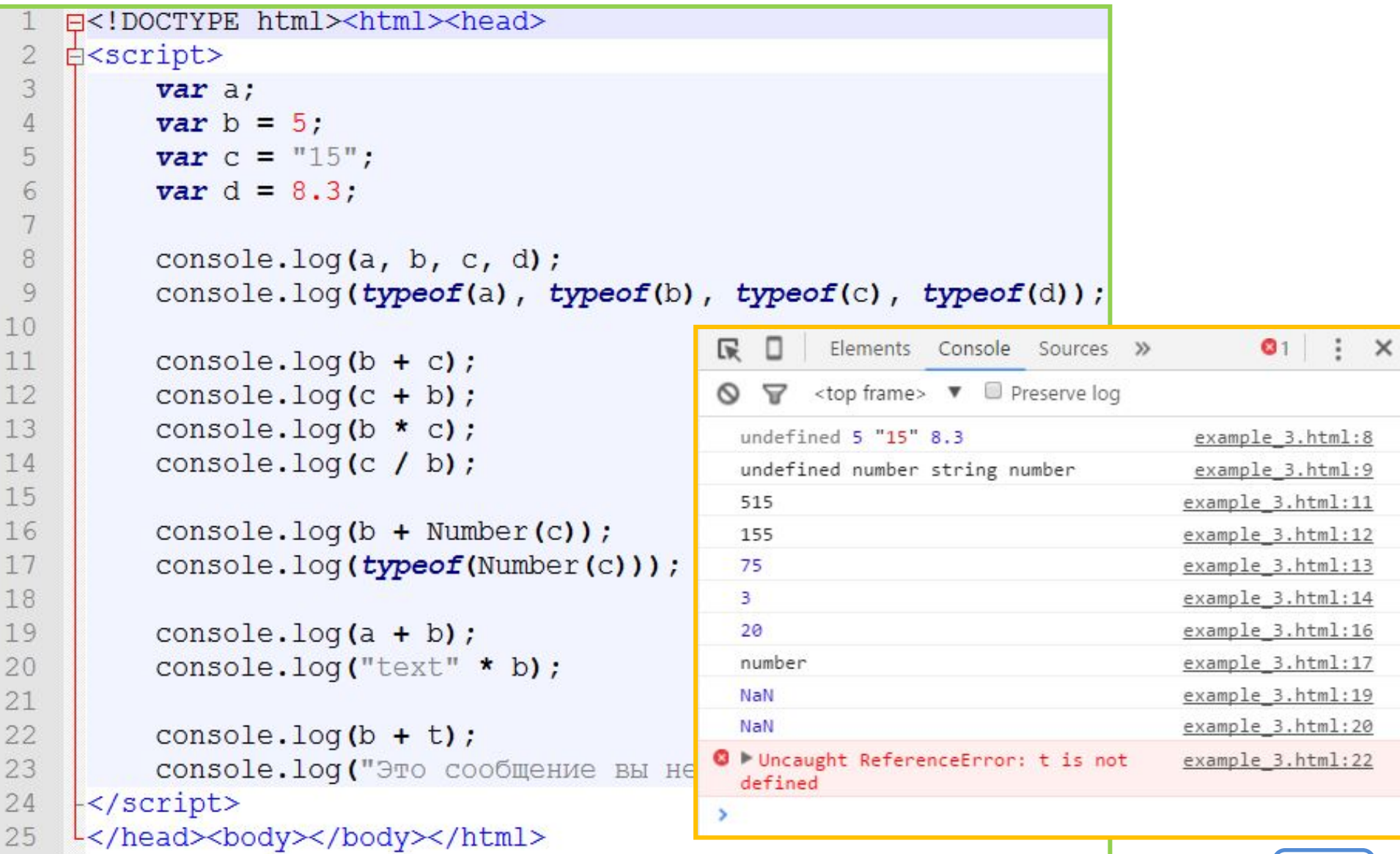

## **Ход выполнения программы**

```
E<!DOCTYPE html><html><head>
    d<script>
 \overline{2}3
         var a:
 \Deltavar b = 5:
 5var c = "15";
 \epsilonvar d = 8.3;
 78
         console.log(a, b, c, d);
         console.log(typeof(a), typeof(b), typeo
 9
1011
         console.log(b + c);12.console.log(c + b);console.log(b * c);
13
14console.log(c / b);
15
         console.log(b + Number(c));16
17
         console.log(typeof(Number(c)));
18
19
         console. log(a + b);
         console.log("text" * b);
20
2122
         console.log(b + t);23
         console.log ("Это сообщение вы не увидит
24
     </script>
25
    L</head><body></body></html>
```
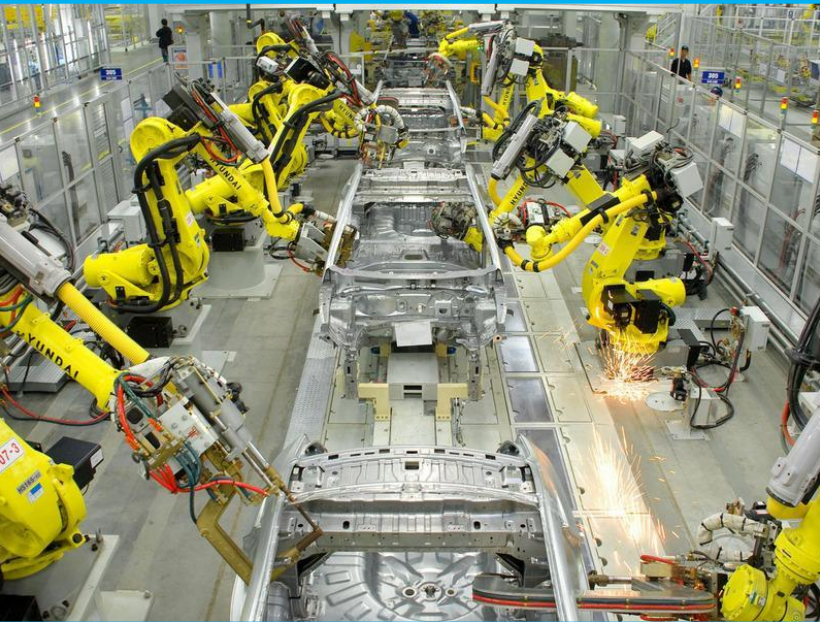

*Выполнение программы подобно сборке автомобиля на конвеере, каждое выражение (каждый оператор) вносит свои изменения в данные (переменные), чтобы на выходе (в итоге) получился готовый результат.*

# Немного практики

### **Немного практики №1**

**Задача:** *Написать скрипт для сети пунктов обмена валют. Скрипт должен сообщать сколько гривен нужно для совершения покупки той или иной суммы долларов.*

- *1. Недостаток информации;*
- *2. Избыточная информация;*
- *3. Косвенно влияющие аспекты.*

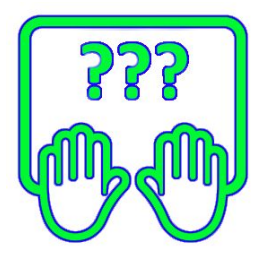

### **Немного практики №2**

*Пользователь вводит количество секунд, определить сколько часов минут секунд в указанном количестве секунд.*

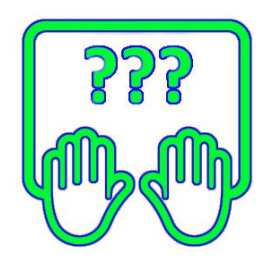

Нововведения

## **Директива "use**

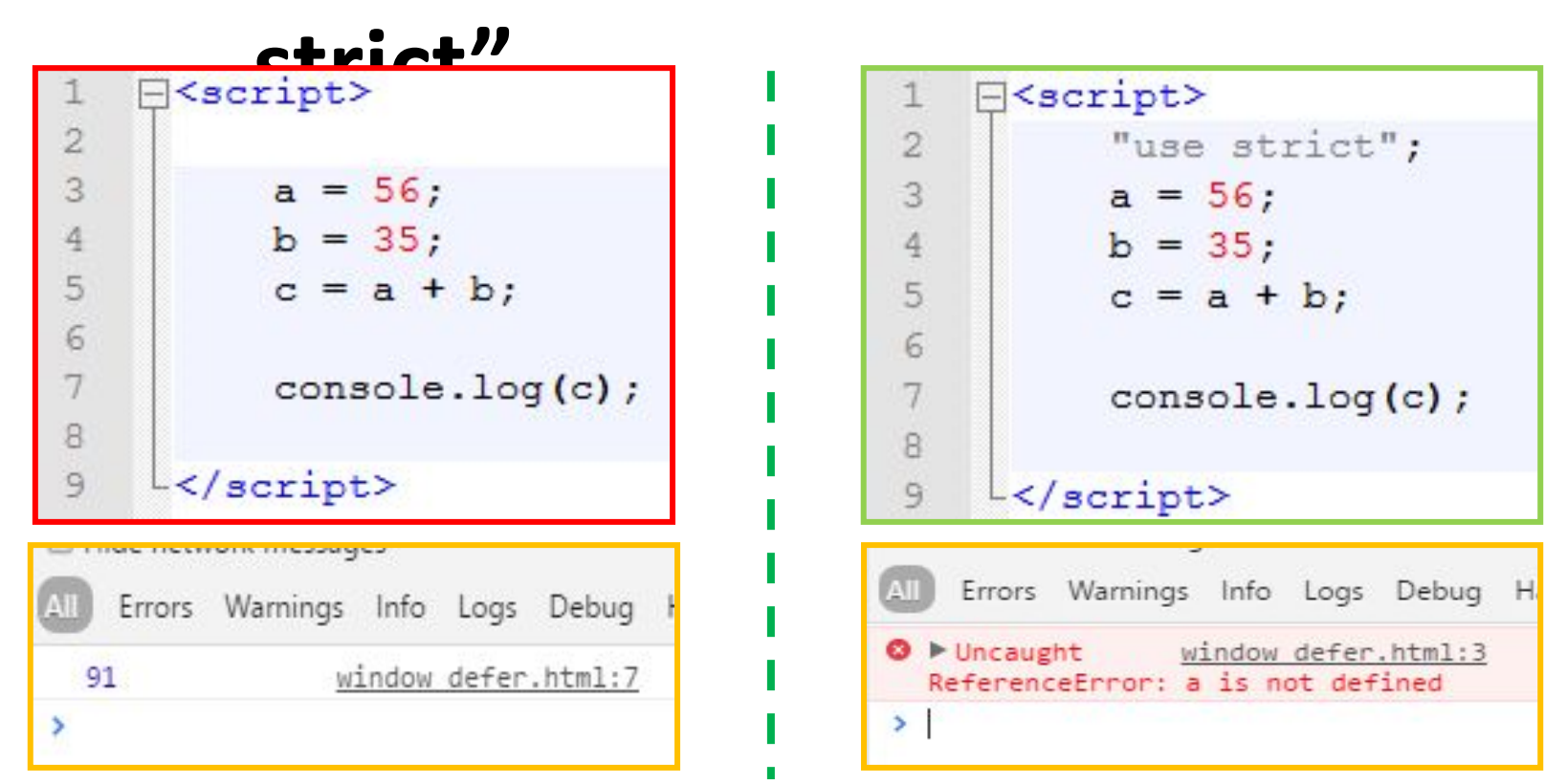

*Директива "use strict" говорит браузеру, что следует относиться к JavaScript коду строго по стандарту ECMAScript 5. Все «попустительства» поддерживаемые для совместимости со старыми стандартами перестают действовать.*

**Что перестанет работать: https://developer.mozilla.org/ru/docs/Web/JavaScript/Reference/Strict\_mode**

## **let и область видимости (ECMAScript-2015)**

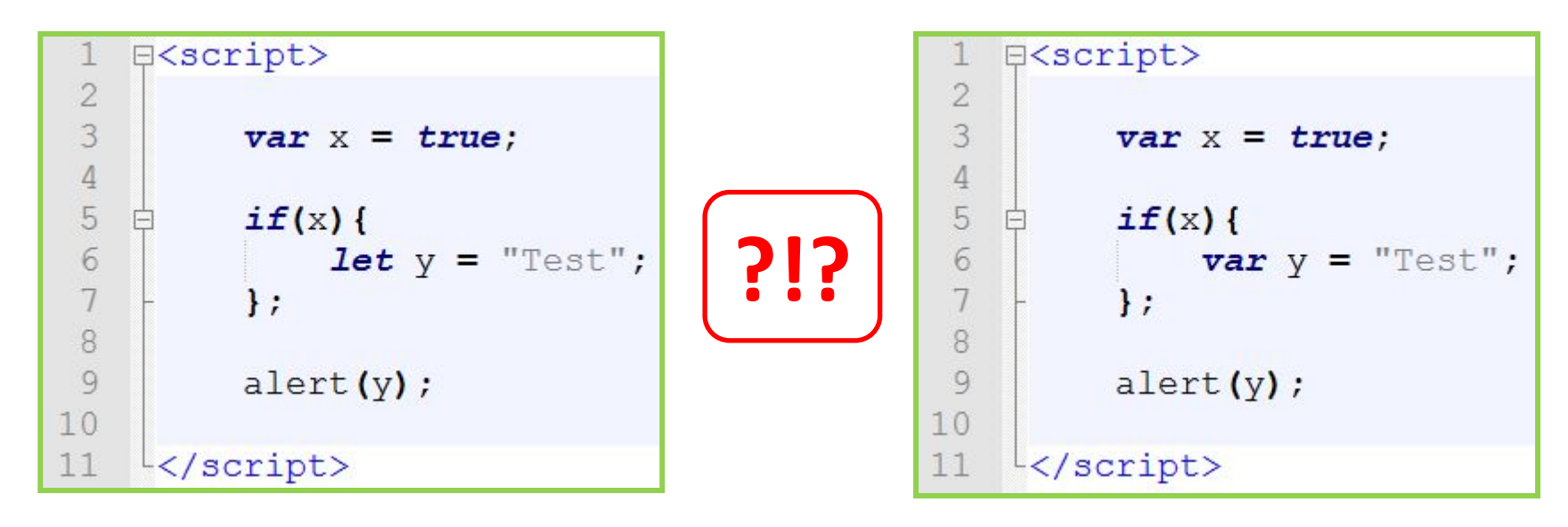

**41** *Оператор let объявляет переменную, но такие переменные существуют только в той области видимости (тех операторных скобках) в которой они объявлены, и не видны снаружи, в отличии от переменных объявленных через var.*

### **Если нельзя, но очень хочется ECMAScript-2015**

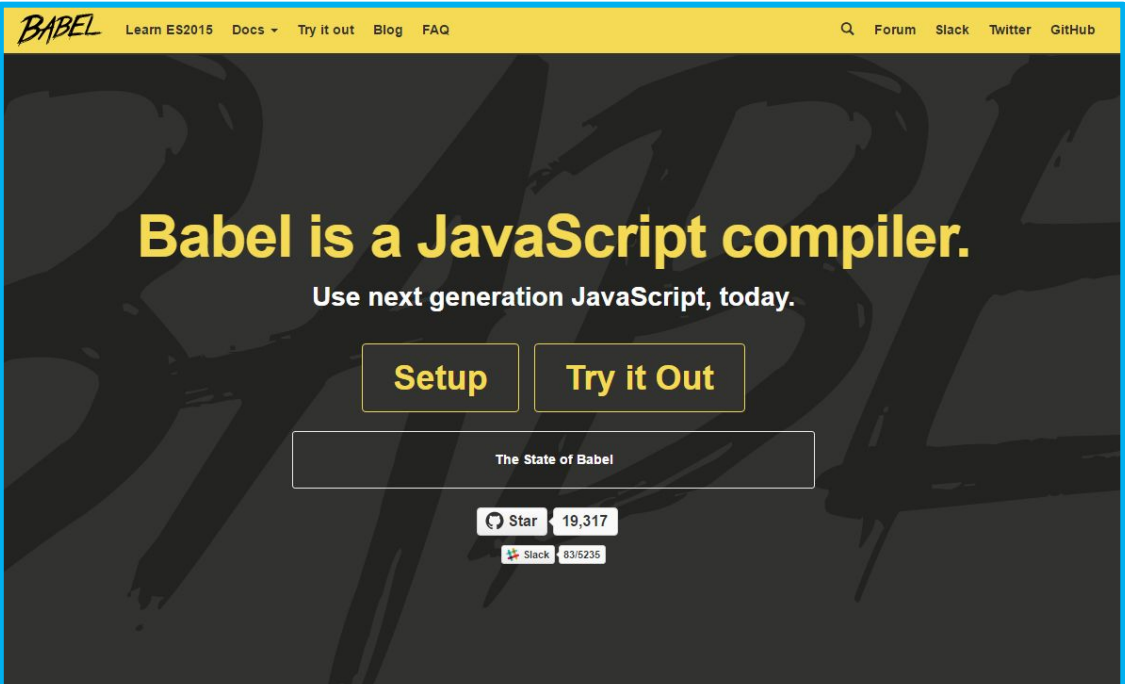

### **http://babeljs.io/**

*Babel.JS – это транспайлер, переписывающий код на ES-2015 в код на предыдущем стандарте ES5. Не забываем использовать "use strict".*

## **Babel.js – ECMASCript-2015 повсюду**

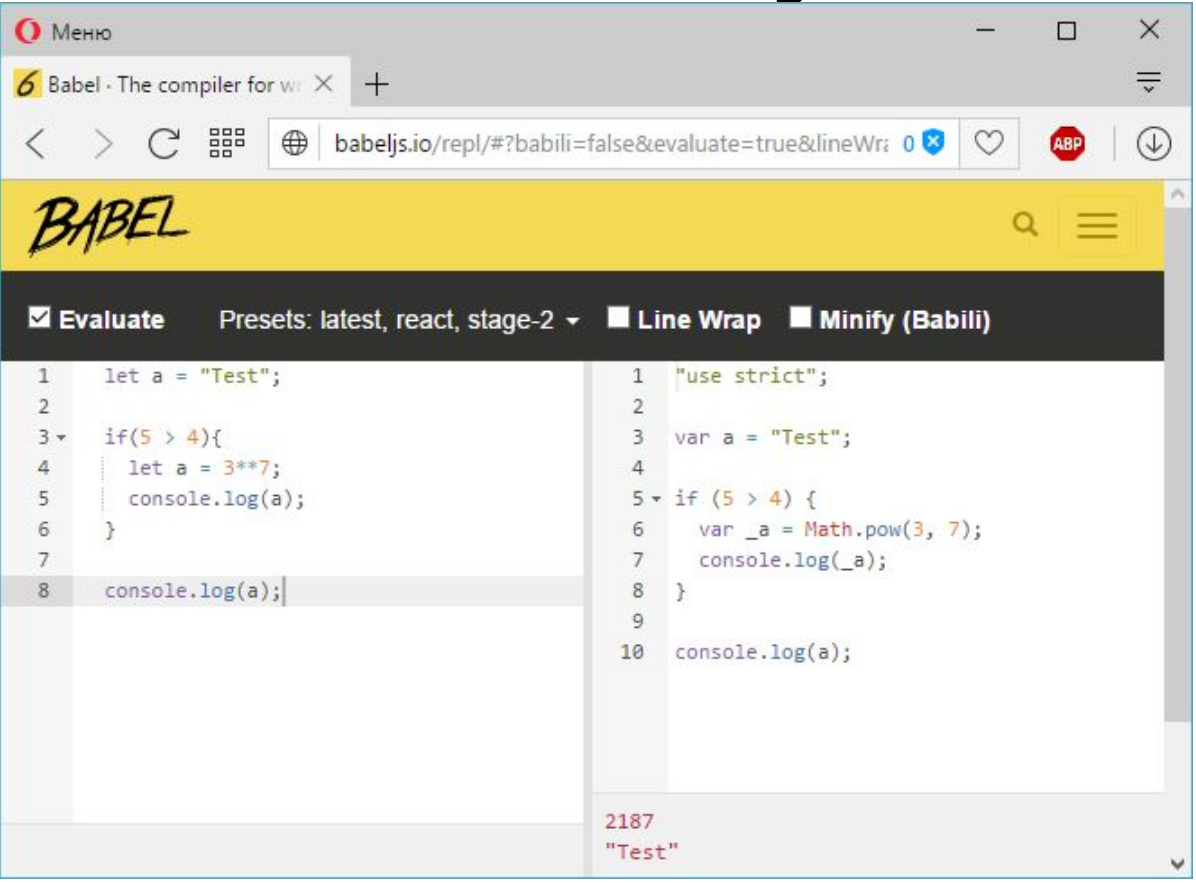

*Babel.JS – это транспайлер, переписывающий код на ES-2015 в код на ES5. Не забываем использовать "use strict".*

## **Babel.js – ECMASCript-2015 повсюду**

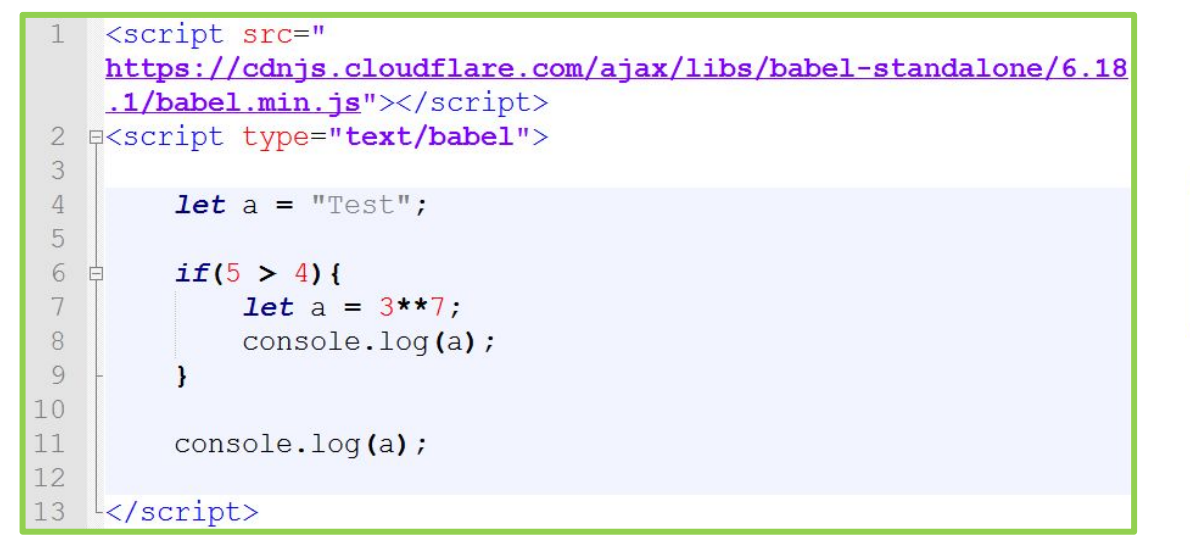

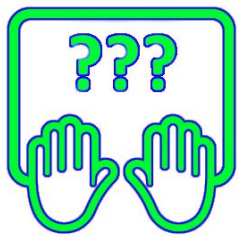

*<script src="https://cdnjs.cloudflare.com/ajax/libs/babel-standalone/6.18.1/babel. min.js"></script>*

*Babel.JS можно использовать по другому – включить специальный скрипт, который перепишет весь ES-2015 код в ECMAScript 5. Подробности:* 

*http://babeljs.io/docs/setup/#installation*

# Домашнее задание

### **Домашнее задание №1**

*Задача: Разработать скрипт который на основе роста и веса пользователя рассчитывает его индекс массы тела (для ввода использовать функцию prompt(), для вывода – alert()).*

### **Домашнее задание №2**

*Задача: Необходимо написать скрипт который получает температуру в градусах по Цельсию, а выводит её эквивалент в градусах по Фаренгейту и по Кельвину.*

### **Домашнее задание №3**

**«Задача банкомата»** Написать скрипт, который спрашивает у пользователя сумму, а в ответ сообщает купюры каких номинала, и в каком количестве необходимо выдать, а также суммарное количество купюр. При этом суммарное количество купюр было минимально возможным. Помните, что у нас в стране купюры номинала 1, 2, 5, 10, 20, 50, 100, 200, 500 гривен.

### **W3Schools.com**

#### u3schools.com

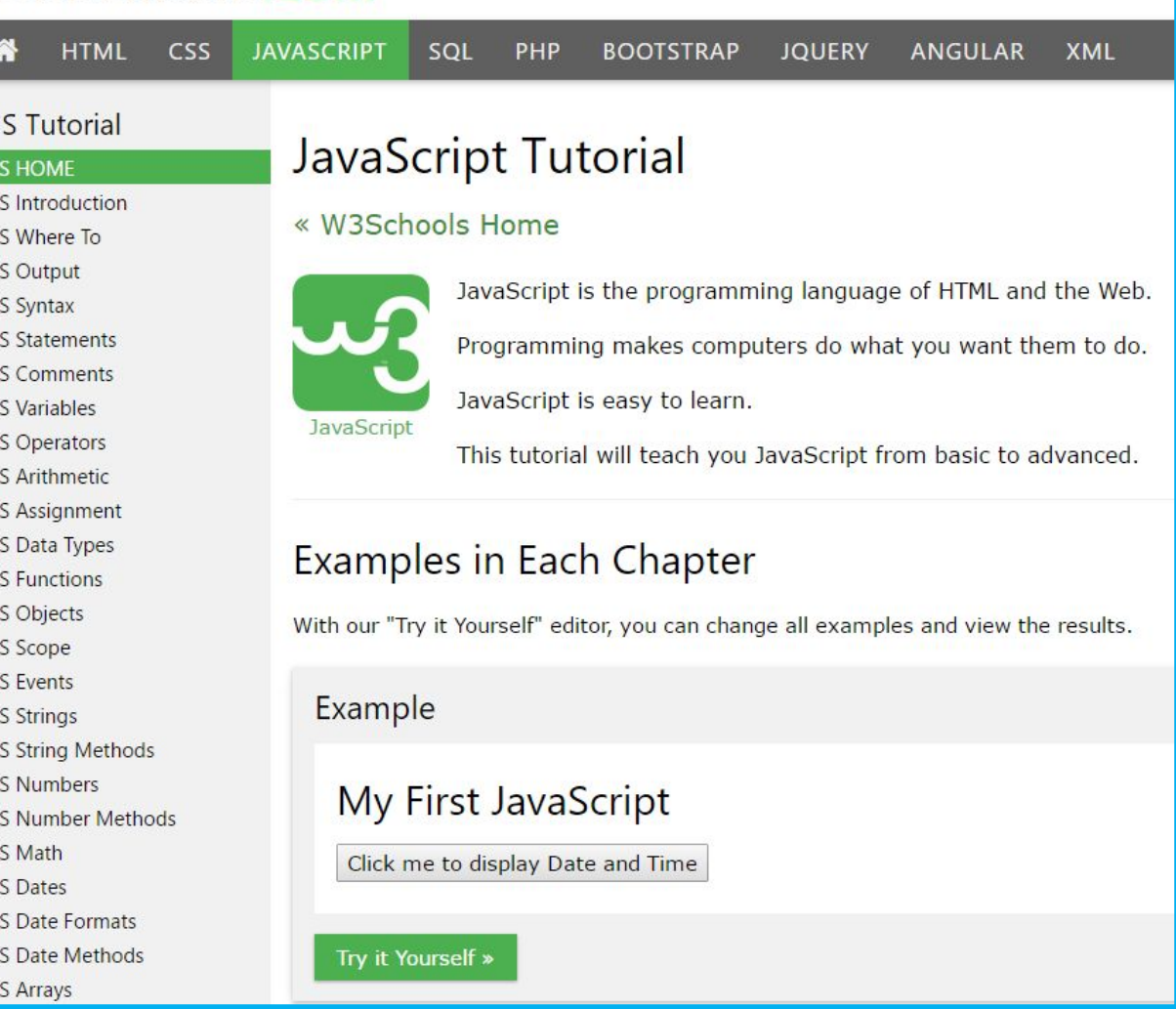

### **http://www.w3schools.com/js/**

### **Майкл Моррисон «Изучаем JavaScript»**

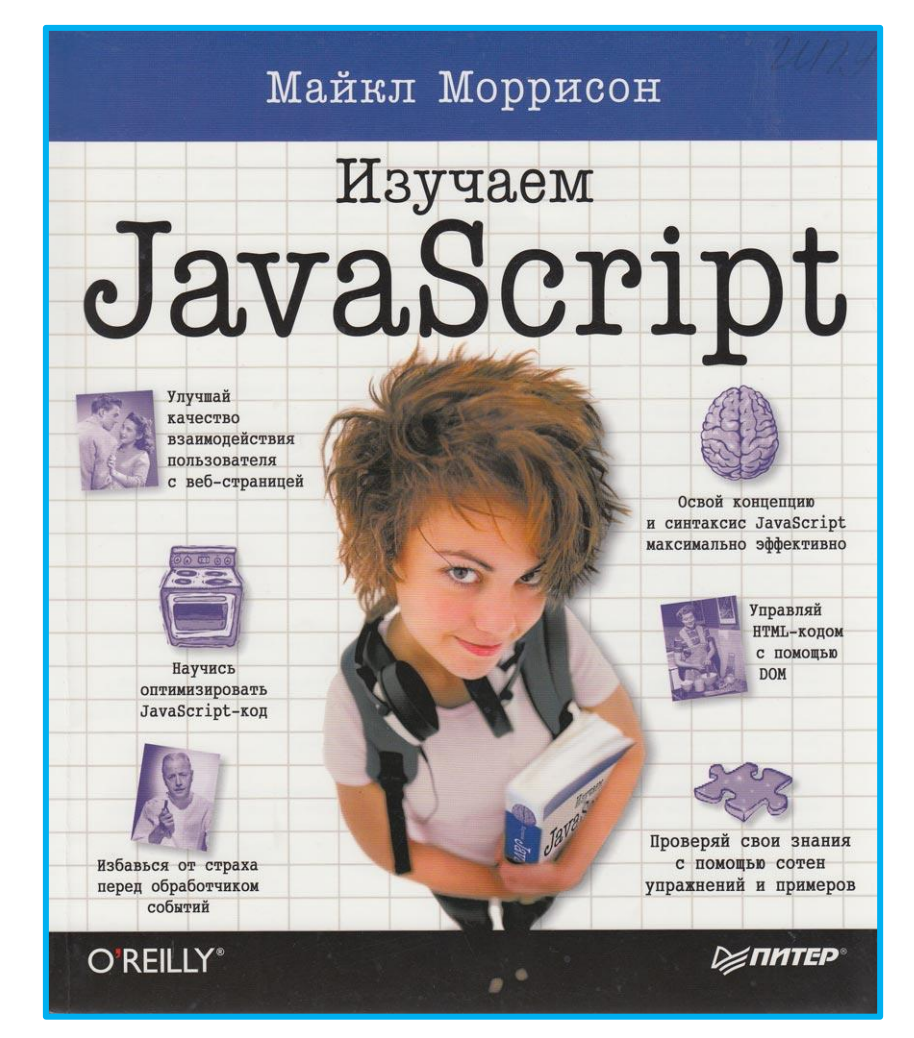